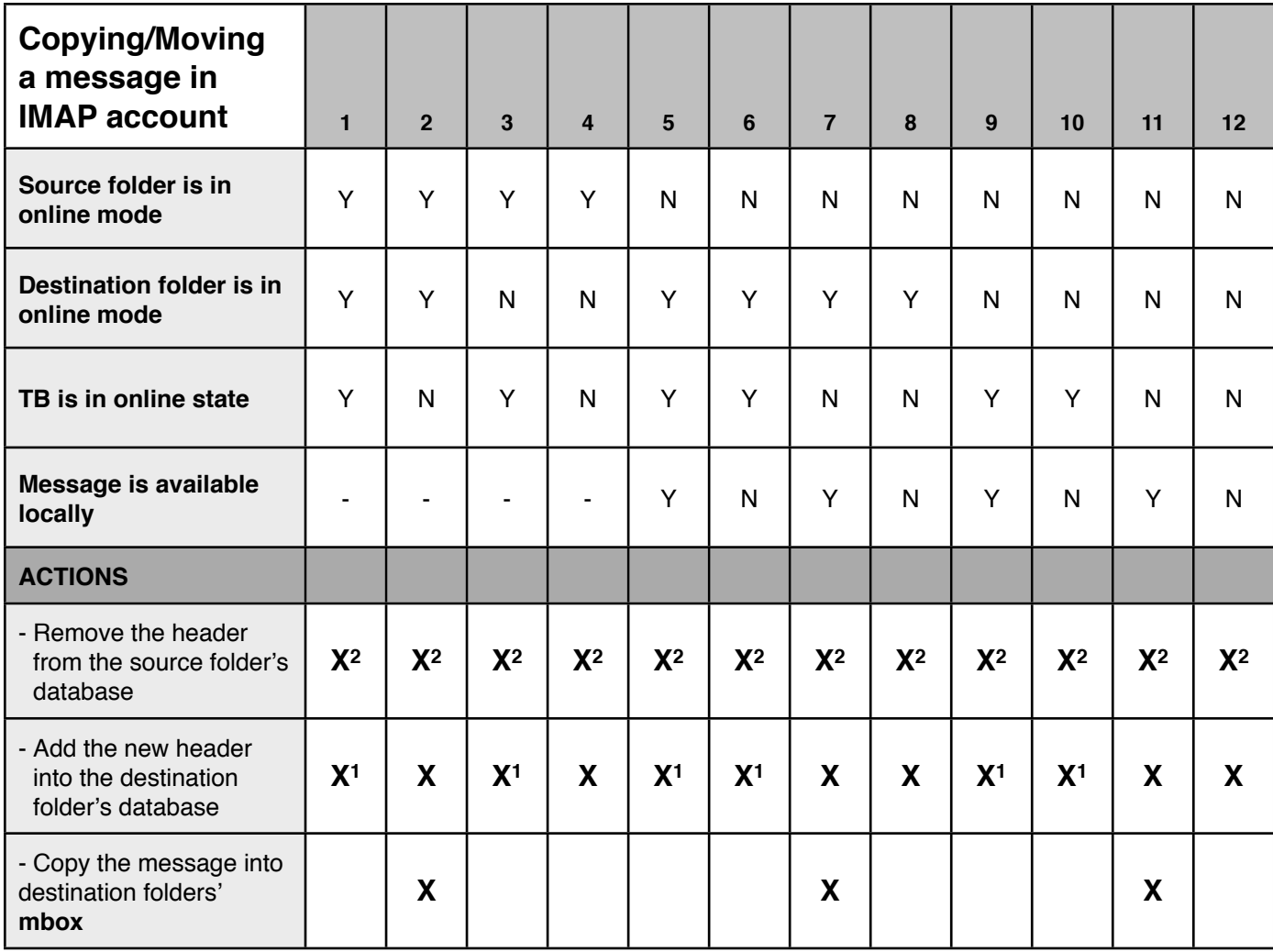

1 if and only if the destination folder is already selected (has connection to the server)

2 Do not remove if operation is COPY

DELETE and MOVE are the same operations if DELETE means move to Trash

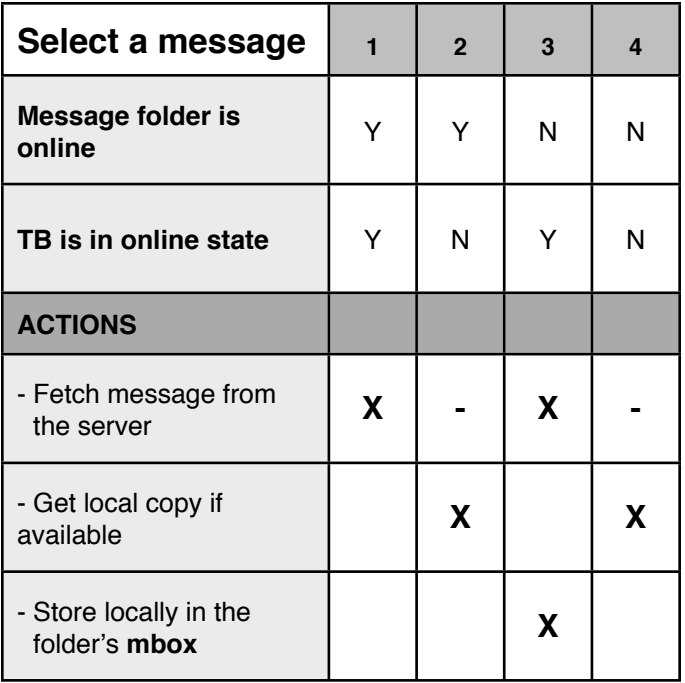

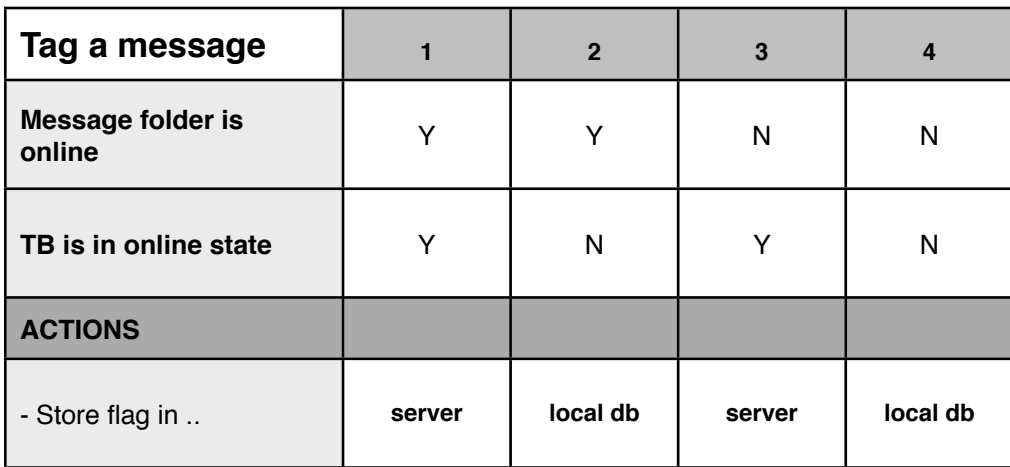

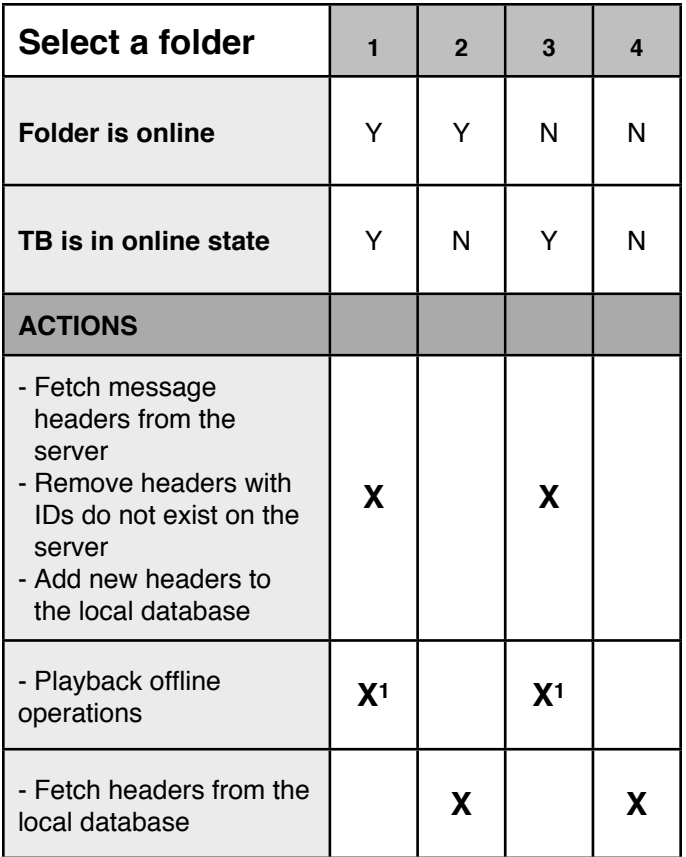

1 if there is any pending operation where this folder is the source folder